**Forum: Mises à jour de logiciels Topic: nouvelle version Dreammail Subject: Re: nouvelle version Dreammail** Publié par: cabje Contribution le : 11/08/2020 19:37:34

Bonjour

Effectivement vos chemins de sauvegardes ne sont pas très logique

le mieux c'est de refaire une installation propre dans le D: (je conseille )

décompacter (DM Pro-6-Portable-Ver 6.2.9.42) puis copier le programme (DM Pro-6-Portable) dans votre D: puis lancer DreamMail

PS: faite une sauvegarde avant et restaurer Cordialement

**Fichier(s) attaché(s)**:

 **ch1.jpg** (88.55 KB)

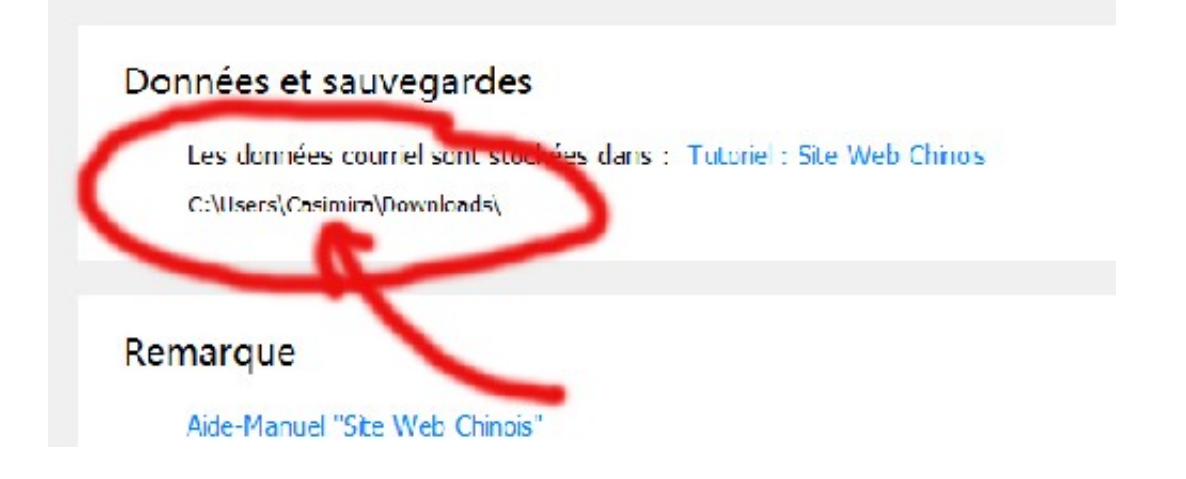

 **ch2.jpg** (68.42 KB)

Gestion Verification Serveur utilisateurs courriel Cloud-Direct

## Données et sauvegardes

Les données courriel sont stockées dans : Tutoriel : Site Web Chinois

╰

D:\DreamMail6\User\Default\

## Remarque